# **PC Hardware and Software Teacher Resource Teacher Resource**

**Cisco IT Essentials v4.1** 

**Course Overview** 

**Total Hours: 240** 

## **Fundamental Chapters 1 - 10**

- **Chapter 1: Introduction to the Personal Computer**
- **Hours: 14.00**

## **Goal: The chapter will review IT certifications and the components of a basic personal computer system.**

## **Objectives:**

- o Explain IT industry certifications
- o Describe a computer system
- o Identify the names, purposes, and characteristics of cases and power supplies
- o Identify the names, purposes, and characteristics of internal components
- o Identify the names, purposes, and characteristics of ports and cables
- o Identify the names, purposes, and characteristics of input devices
- o Identify the names, purposes, and characteristics of output devices
- o Explain system resources and their purpose
- **Chapter 2: Safe Lab Procedures and Tool Use**
- **Hours: 5.00**

## **Goal: This chapter covers basic safety practices for the workplace, hardware and software tools, and the disposal of hazardous materials.**

## **Objectives:**

- o 2.1 Explain the purpose of safe working conditions and procedures
- o 2.2 Identify tools and software used with personal computer components and their purpose
- o 2.3 Implement proper tool use

## **Chapter 3: Computer Assembly – Step by Step**

**Hours: 15.00** 

**Goal: This chapter focuses on computer assembly step by step in a logical, methodical manner when working with computer components. As with any learned trade, computer assembly skills will improve dramatically with practice.** 

## **Objectives:**

- o 3.1 Open the case
- o 3.2 Install the power supply
- o 3.3 Attach the components to the motherboard and install the motherboard
- o 3.4 Install internal drives
- o 3.5 Install drives in external bays
- o 3.6 Install adapter cards
- o 3.7 Connect all internal cables
- o 3.8 Re-attach the side panels and connect external cables to the computer
- o 3.9 Boot the computer for the first time

## **Chapter 4: Basics of Preventive Maintenance and Troubleshooting**

**Hours: 4.00** 

## **Goal: This chapter introduces preventive maintenance and the troubleshooting process.**

## **Objectives:**

- o 4.1 Explain the purpose of preventive maintenance
- o 4.2 Identify the steps of the troubleshooting process

## **Chapter 5: Fundamental Operating Systems**

## **Hours: 15.00**

## **Goal: In this chapter, students will learn about the components, functions, and terminology related to the Windows 2000, Windows XP, Windows Vista, and Windows 7 operating systems.**

## **Objectives:**

- o 5.1 Explain the purpose of an operating system
- o 5.2 Describe and compare operating systems to include purpose, limitations, and compatibilities
- o 5.3 Determine operating system based on customer needs
- o 5.4 Install an operating system
- o 5.5 Navigate a GUI
- $\circ$  5.6 Identify and apply common preventive maintenance techniques for operating systems
- o 5.7 Troubleshoot Operating Systems

## **Chapter 6: Fundamental Laptops and Portable Devices.**

**Hours: 9.00** 

**Goal:** 

## **Objectives: This chapter focuses on the differences between laptops and desktops and describes the features of PDAs and smartphones.**

- o 6.1 Describe laptops and other portable devices
- o 6.2 Identify and describe the components of a laptop
- o 6.3 Compare and contrast desktop and laptop components
- o 6.4 Explain how to configure laptops
- o 6.5 Compare the different mobile phone standards
- o 6.6 Identify common preventive maintenance techniques for laptops and portable devices

o 6.7 Describe how to troubleshoot laptops and portable devices

## **Chapter 7: Fundamental Printers and Scanners**

**Hours: 12.00** 

**Goal: This chapter provides essential information about printers and scanners. Students will learn how printers operate, what to consider when purchasing a printer, and how to connect printers to an individual computer or to a network.** 

## **Objectives:**

- o 7.1 Describe the types of printers currently available
- o 7.2 Describe the installation and configuration process for printers
- o 7.3 Describe the types of scanners currently available
- o 7.4 Describe the installation and configuration process for scanners
- $\circ$  7.5 Identify and apply common preventive maintenance techniques for printers and scanners
- o 7.6 Troubleshoot printers and scanners

## **Chapter 8: Fundamental Networks**

**Hours: 18.00** 

## **Goal: This chapter provides an overview of network principles, standards, and purposes.**

## **Objectives:**

- o 8.1 Explain the principles of networking
- o 8.2 Describe types of networks
- o 8.3 Describe basic networking concepts and technologies
- o 8.4 Describe physical components of a network
- o 8.5 Describe LAN topologies and architectures
- o 8.6 Identify standards organizations
- o 8.7 Identify Ethernet standards
- o 8.8 Explain OSI and TCP/IP data models
- o 8.9 Describe configuring a NIC and a modem
- o 8.10 Identify names, purposes, and characteristics of other technologies for establishing connectivity
- o 8.11 Identify and apply common preventive maintenance techniques for networks
- o 8.12 Troubleshoot the network

## **Chapter 9: Fundamental Security**

**Hours: 9.00** 

## **Goal: This chapter focuses on computer and network security.**

## **Objectives:**

o 9.1 Explain why security is important

# Essential Curriculum

- o 9.2 Describe security threats
- o 9.3 Identify security procedures
- o 9.4 Identify common preventive maintenance techniques for security
- o 9.5 Troubleshoot security
- **Chapter 10: Communication Skills**
- **Hours: 8.00**

## **Goal: In this chapter, students will learn the relationship between communications skills and troubleshooting when dealing with customers.**

## **Objectives:**

- o 10.1 Explain the relationship between communication and troubleshooting
- o 10.2 Describe good communication skills and professional behavior
- $\circ$  10.3 Explain ethics and legal aspects of working with computer technology
- o 10.4 Describe call-center environment and technician responsibilities

## **Advanced Chapters 11 - 16**

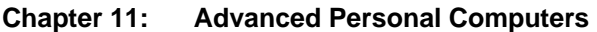

- **Hours: 14.00**
- **Goal: IT**

## **Objectives:**

- o 11.1 Give an overview of field, remote, and bench technician jobs
- o 11.2 Explain safe lab procedures and tool use
- o 11.3 Describe situations requiring replacement of computer components
- o 11.4 Upgrade and configure personal computer components and peripherals o 11.5 Identify and apply common preventive maintenance techniques for person
- 11.5 Identify and apply common preventive maintenance techniques for personal computer components
- o 11.6 Troubleshoot computer components and peripherals
- **Chapter 12: Advanced Operating Systems**
- **Hours: 18.00**
- **Goal: IT**

## **Objectives:**

- o 12.1 Select the appropriate operating system based on customer needs
- o 12.2 Install, configure, and optimize an operating system
- o 12.3 Describe how to upgrade operating systems
- o 12.4 Describe preventive maintenance procedures for operating systems
- o 12.5 Troubleshoot operating systems

# Essential Curriculum

## **Chapter 13: Advanced Laptops and Portable Devices**

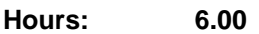

Goal: IT

## **Objectives:**

- o 13.1 Describe wireless communication methods for laptops and portable devices
- o 13.2 Describe repairs for laptops and portable devices
- o 13.3 Select laptop components
- o 13.4 Describe preventive maintenance procedures for laptops<br>
o 13.5 Describe how to troubleshoot a laptop
- 13.5 Describe how to troubleshoot a laptop

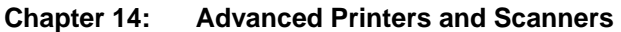

- **Hours: 12.00**
- **Goal: IT**

## **Objectives:**

- o 14.1 Describe potential safety hazards and safety procedures associated with printers and scanners
- o 14.2 Install and configure a local printer and scanner
- o 14.3 Describe how to share a printer and a scanner on a network
- o 14.4 Upgrade and configure printers and scanners
- o 14.5 Describe printer and scanner preventive maintenance techniques
- o 14.6 Troubleshoot printers and scanners
- o 14.7 Perform Printers and Scanners Work Order Labs
- **Chapter 15: Advanced Networks**
- **Hours: 18.00**
- **Goal: IT**

## **Objectives:**

- o 15.1 Identify potential safety hazards and implement proper safety procedures related to networks
- o 15.2 Design a network based on the customer's needs
- o 15.3 Determine the components for your customer's network
- o 15.4 Implement the customer's network
- o 15.5 Upgrade the customer's network
- o 15.6 Describe installation, configuration and management of a simple mail server
- o 15.7 Describe preventive maintenance procedures for networks
- o 15.8 Troubleshoot the network

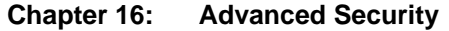

**Hours: 10.00** 

## **Goal: IT**

# Essential Curriculum

# **Objectives:**

- o 16.1 Outline security requirements based on customer needs
- o 16.2 Select security components based on customer needs
- o 16.3 Implement customer's security policy
- o 16.4 Perform preventive maintenance on security
- o 16.5 Troubleshoot security
- o 16.6 Perform security work order lab

# **Review:**

**Hours: 53.00** 

- o Final Exam
- o Skills Based Final Exam
- o A+ Certification Preparation